## <span id="page-0-0"></span>**Beamer for BUCT**

A Simple while elegant template

**Peng Haosong livion\_i@icloud.com**

College of Information and Science Technology Beijing University of Chemical Technology

October 25, 2021

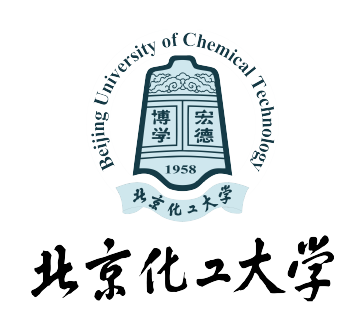

北京化工大学

#### <span id="page-1-0"></span>**1.1. [Blocks](#page-2-0)**

- **1.2. [Enumerate & Overlays](#page-4-0)**
- **1.3. [Two columns](#page-11-0)**
- **1.4. [Figures](#page-14-0)**
- **1.5. [Code Demo](#page-17-0)**

北京化工大学

#### <span id="page-2-0"></span>**1.1. [Blocks](#page-2-0)**

**1.2. [Enumerate & Overlays](#page-4-0)**

- **1.3. [Two columns](#page-11-0)**
- **1.4. [Figures](#page-14-0)**
- **1.5. [Code Demo](#page-17-0)**

北京化工大学

The blocks are shown below 这是一个 block

Regular Block

Content of a regular block

Example Block

Content of an example block

#### Alert block

Content of an alert block

HS.Peng (Beijing University of Chemical Technology) [Beamer for BUCT](#page-0-0) Chemical Decrement of Bucher 25, 2021 4 | 18

北京化工大学

#### <span id="page-4-0"></span>**1.1. [Blocks](#page-2-0)**

#### **1.2. [Enumerate & Overlays](#page-4-0)**

**1.3. [Two columns](#page-11-0) 1.4. [Figures](#page-14-0) 1.5. [Code Demo](#page-17-0)**

#### **2. [References](#page-19-0)**

٠

北京化工大学

- 1. First item
- 
- 

- *•* First item
- *•* Second item
- *•* Third item

北京化工大学

- 1. First item
- 2. Second item
- 

- *•* First item
- *•* Second item
- *•* Third item

北京化工大学

- 1. First item
- 2. Second item
- 3. Third item

- *•* First item
- *•* Second item
- *•* Third item

北京化工大学

- 1. First item
- 2. Second item
- 3. Third item

- *•* First item
- *•* Second item
- *•* Third item

北京化工大学

- 1. First item
- 2. Second item
- 3. Third item

- *•* First item
- *•* Second item
- *•* Third item

北京化工大学

- 1. First item
- 2. Second item
- 3. Third item

- *•* First item
- *•* Second item
- *•* Third item

北京化工大学

#### <span id="page-11-0"></span>**1.1. [Blocks](#page-2-0)**

**1.2. [Enumerate & Overlays](#page-4-0)**

#### **1.3. [Two columns](#page-11-0)**

**1.4. [Figures](#page-14-0) 1.5. [Code Demo](#page-17-0)**

北京化工大学

#### Content for column one

#### Content for column two

$$
E = mc^2 \tag{2}
$$

٠

北京化工大学

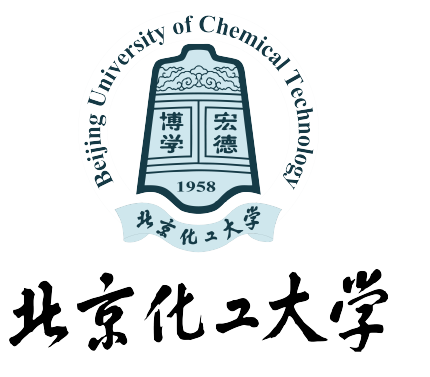

Figure: 分栏示意图

HS.Peng (Beijing University of Chemical Technology) [Beamer for BUCT](#page-0-0) Chemical Technology Beamer for BUCT Chemical Desember 25, 2021 9 | 18

这里输入文字

北京化工大学

#### <span id="page-14-0"></span>**1.1. [Blocks](#page-2-0)**

**1.2. [Enumerate & Overlays](#page-4-0)**

**1.3. [Two columns](#page-11-0)**

#### **1.4. [Figures](#page-14-0)**

**1.5. [Code Demo](#page-17-0)**

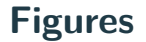

北京化工大学

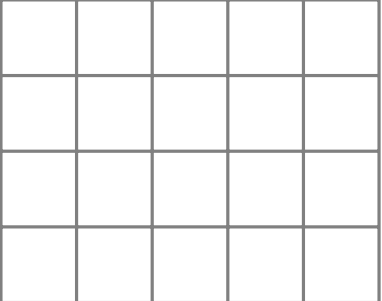

Figure: Credits to TikZ

**Figures**

北京化工大学

怎么插入多张图片:

**Contract Contract Chemical Contract Chemical Chemical Chemical Chemical Chemical Chemical Chemical Chemical Ch**emical Chemical Chemical Chemical Chemical Chemical Chemical Chemical Chemical Chemical Chemical Chemical Chem **Contract Street Chemics Contract of Chemics The Second Street Second Second Second Second Second Second Second Second Second Second Second Second Second S** <sub>ce</sub>hnol 北京化工大学 北京化工大学 北京化工大学 北京化工大学 (a) 校徽 1 (b) 校徽 2 (c) 校徽 3 (d) 校徽 4

Figure: demo

北京化工大学

#### <span id="page-17-0"></span>**1.1. [Blocks](#page-2-0)**

**1.2. [Enumerate & Overlays](#page-4-0)**

- **1.3. [Two columns](#page-11-0)**
- **1.4. [Figures](#page-14-0)**
- **1.5. [Code Demo](#page-17-0)**

```
int main () {
// Define variables at the beginning
// of the block , as in C :
CStash intStash, stringStash;
int i;
char* cp;
ifstream in ;
string line ;
[...]
```
北京化工大学

#### <span id="page-19-0"></span>**1.1. [Blocks](#page-2-0)**

**1.2. [Enumerate & Overlays](#page-4-0)**

- **1.3. [Two columns](#page-11-0)**
- **1.4. [Figures](#page-14-0)**
- **1.5. [Code Demo](#page-17-0)**

北京化工大学

#### 这里引用文献 [[1\]](#page-21-0)。

北京化工大学

#### <span id="page-21-0"></span> $\boxed{\phantom{1}}$  Z. Wu, H. Peng, B. Hu, and X. Feng.

Trajectory tracking of a novel underactuated auv via nonsingular integral terminal sliding mode control.

IEEE Access, 9:103407–103418, 2021.

# Thank you for your attention! Questions?